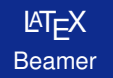

## Matjaž Željko

Fakulteta za matematiko in fiziko

10. november 2012

**1 Matjaž Željko [Urejevalnik besedila LATEX](#page-79-0)**

すロト す部 トす 君 トす 君 トー

<span id="page-0-0"></span>目

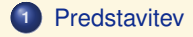

**Matematične trditve** 

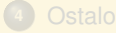

## $\check{\mathbf{S}}$ e več

**2 Matjaž Željko [Urejevalnik besedila LATEX](#page-0-0)**

**K ロ ⊁ K 御 ≯ K 君 ⊁ K 君 ⊁** 

目

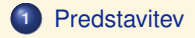

**Matematične trditve** 

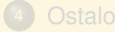

**2 Matjaž Željko [Urejevalnik besedila LATEX](#page-0-0)**

**K ロ ⊁ K 個 ≯ K 君 ⊁ K 君** 

目

 $\,$   $\,$ 

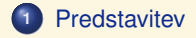

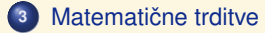

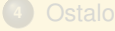

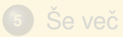

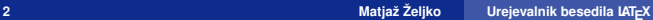

**K ロ ⊁ K 御 ≯ K 君 ⊁ K 君 ⊁** 

目

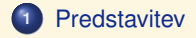

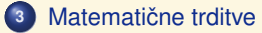

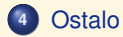

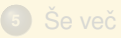

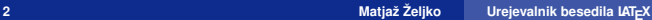

**K ロ ⊁ K 御 ≯ K 君 ⊁ K 君 ⊁** 

目

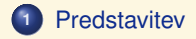

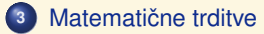

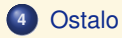

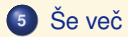

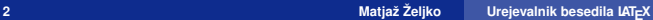

**K ロ ⊁ K 御 ≯ K 君 ⊁ K 君 ⊁** 

目

### Beamer

Beamer je dodatni paket za izdelavo elektronskih predstavitev v stilu PowerPointa, kjer se ob pritisku na tipko odpirajo nove vrstice ali spreminja vsebina strani. Beamer ima pred PowerPointom nekaj prednosti:

- $\bullet$  lažji vnos in boljši videz matematičnih izrazov,
- v LATEXu pripravljeno gradivo lahko z minimalnim trudom predelamo v predstavitev,
- $\bullet$  končna predstavitev je v datoteki oblike PDF, ki jo lahko pregledujemo na
- **•** prosojnica ima privzeto velikost 128 mm  $\times$  96 mm, zato uporabljamo običajno velikost, kar med drugim pomeni, da bodo morebitne slike v članku ž in na prosojnicah enako uporabne

Pri uporabi Beamerja dokument prevajamo s programom pdflatex in tako direktno iz vhodnega dokumenta pridemo do PDF dokumenta. Zaradi tega pri vključevanju slik veljajo enaka pravila kot sicer za uporabo orodja pdflatex.

 $\left\{ \begin{array}{ccc} 1 & 0 & 0 \\ 0 & 1 & 0 \\ 0 & 0 & 0 \\ 0 & 0 & 0 \\ 0 & 0 & 0 \\ 0 & 0 & 0 \\ 0 & 0 & 0 \\ 0 & 0 & 0 \\ 0 & 0 & 0 \\ 0 & 0 & 0 \\ 0 & 0 & 0 \\ 0 & 0 & 0 \\ 0 & 0 & 0 \\ 0 & 0 & 0 & 0 \\ 0 & 0 & 0 & 0 \\ 0 & 0 & 0 & 0 \\ 0 & 0 & 0 & 0 \\ 0 & 0 & 0 & 0 & 0 \\ 0 & 0 & 0 & 0 & 0 \\ 0 & 0 & 0 & 0 & 0$ 

<span id="page-6-0"></span> $\Omega$ 

Beamer je dodatni paket za izdelavo elektronskih predstavitev v stilu PowerPointa, kjer se ob pritisku na tipko odpirajo nove vrstice ali spreminja vsebina strani. Beamer ima pred PowerPointom nekaj prednosti:

- **·** lažji vnos in boljši videz matematičnih izrazov,
- v LATEXu pripravljeno gradivo lahko z minimalnim trudom predelamo v predstavitev,
- $\bullet$  končna predstavitev je v datoteki oblike PDF, ki jo lahko pregledujemo na
- **•** prosojnica ima privzeto velikost 128 mm  $\times$  96 mm, zato uporabljamo običajno velikost, kar med drugim pomeni, da bodo morebitne slike v članku ž in na prosojnicah enako uporabne

Pri uporabi Beamerja dokument prevajamo s programom pdflatex in tako direktno iz vhodnega dokumenta pridemo do PDF dokumenta. Zaradi tega pri vključevanju slik veljajo enaka pravila kot sicer za uporabo orodja pdflatex.

 $\left\{ \begin{array}{ccc} 1 & 0 & 0 \\ 0 & 1 & 0 \\ 0 & 0 & 0 \\ 0 & 0 & 0 \\ 0 & 0 & 0 \\ 0 & 0 & 0 \\ 0 & 0 & 0 \\ 0 & 0 & 0 \\ 0 & 0 & 0 \\ 0 & 0 & 0 \\ 0 & 0 & 0 \\ 0 & 0 & 0 \\ 0 & 0 & 0 \\ 0 & 0 & 0 & 0 \\ 0 & 0 & 0 & 0 \\ 0 & 0 & 0 & 0 \\ 0 & 0 & 0 & 0 \\ 0 & 0 & 0 & 0 & 0 \\ 0 & 0 & 0 & 0 & 0 \\ 0 & 0 & 0 & 0 & 0$ 

<span id="page-7-0"></span> $\Omega$ 

Beamer je dodatni paket za izdelavo elektronskih predstavitev v stilu PowerPointa, kjer se ob pritisku na tipko odpirajo nove vrstice ali spreminja vsebina strani. Beamer ima pred PowerPointom nekaj prednosti:

- **·** lažji vnos in boljši videz matematičnih izrazov,
- v LATEXu pripravljeno gradivo lahko z minimalnim trudom predelamo v predstavitev,
- končna predstavitev je v datoteki oblike PDF, ki jo lahko pregledujemo na številnih računalnikih
- **•** prosojnica ima privzeto velikost 128 mm  $\times$  96 mm, zato uporabljamo običajno velikost, kar med drugim pomeni, da bodo morebitne slike v članku ž in na prosojnicah enako uporabne

Pri uporabi Beamerja dokument prevajamo s programom pdflatex in tako direktno iz vhodnega dokumenta pridemo do PDF dokumenta. Zaradi tega pri vključevanju slik veljajo enaka pravila kot sicer za uporabo orodja  $pdf$ latex.

<span id="page-8-0"></span> $\left\{ \begin{array}{ccc} 1 & 0 & 0 \\ 0 & 1 & 0 \\ 0 & 0 & 0 \\ 0 & 0 & 0 \\ 0 & 0 & 0 \\ 0 & 0 & 0 \\ 0 & 0 & 0 \\ 0 & 0 & 0 \\ 0 & 0 & 0 \\ 0 & 0 & 0 \\ 0 & 0 & 0 \\ 0 & 0 & 0 \\ 0 & 0 & 0 \\ 0 & 0 & 0 & 0 \\ 0 & 0 & 0 & 0 \\ 0 & 0 & 0 & 0 \\ 0 & 0 & 0 & 0 \\ 0 & 0 & 0 & 0 & 0 \\ 0 & 0 & 0 & 0 & 0 \\ 0 & 0 & 0 & 0 & 0$ 

Beamer je dodatni paket za izdelavo elektronskih predstavitev v stilu PowerPointa, kjer se ob pritisku na tipko odpirajo nove vrstice ali spreminja vsebina strani. Beamer ima pred PowerPointom nekaj prednosti:

- **·** lažji vnos in boljši videz matematičnih izrazov,
- v LATEXu pripravljeno gradivo lahko z minimalnim trudom predelamo v predstavitev,
- o končna predstavitev je v datoteki oblike PDF, ki jo lahko pregledujemo na številnih računalnikih
- **•** prosojnica ima privzeto velikost 128 mm  $\times$  96 mm, zato uporabljamo običajno velikost, kar med drugim pomeni, da bodo morebitne slike v članku ž in na prosojnicah enako uporabne

Pri uporabi Beamerja dokument prevajamo s programom pdflatex in tako direktno iz vhodnega dokumenta pridemo do PDF dokumenta. Zaradi tega pri vključevanju slik veljajo enaka pravila kot sicer za uporabo orodja  $pdf$ latex.

<span id="page-9-0"></span>**≮ロト ⊀ 何 ト ⊀ 戸 ト ∢ 戸** 

### Uporabiti moramo razred beamer. Primer preproste vhodne datoteke:

```
% Glava dokumenta
\documentclass{beamer}
\usepackage[slovene]{babel}
\usepackage[cp1250]{inputenc}
\usepackage{lmodern}
\usepackage[T1]{fontenc}
\usetheme{Warsaw} % izbira nastavitev oblike in barv strani
\begin{document}
% Vsaka stran (prosojnica) je v okolju frame
\begin{frame}
   \frametitle{Naslov prosojnice}
   \framesubtitle{Podnaslov}
   % Vsebina prosojnice 1
\end{frame}
\end{document}
```
**4 Matjaž Željko [Urejevalnik besedila LATEX](#page-0-0)**

**≮ロト (母) (ヨ) (ヨ)** 

 $2Q$ 

<span id="page-10-0"></span>目

### Naslov okvirja

```
Tekst (ali matematično formulo, sliko, ...) lahko prikažemo v lepem
osenčenem okvirju, če ga postavimo med ukaze
```

```
\begin{block}{Naslov okvirja}
   % vsebina okvirja
\end{block}
```
V primeru uporabe teme Warsaw je privzeta barva okvirjev modra.

Če naslov okvirja pustimo prazen, se okvir izpiše brez naslovne vrstice.

```
\begin{block}{}
   % vsebina okvirja
\end{block}
```
<span id="page-11-0"></span>**K ロ ▶ K 何 ▶ K ヨ ▶** 

Del teksta lahko poudarimo, kot npr. ta del, z uporabo ukaza \alert,

```
\alert{kot npr. ta del}
```
ki tekst pobarva rdeče (barva je odvisna od uporabljene teme).

### Poudarjeni blok

Če želimo poudariti cel okvir, uporabimo

```
\begin{alertblock}{Naslov poudarjenega bloka}
\end{alertblock}
```
V primeru uporabe teme Warsaw je privzeta barva poudarjenih okvirjev rdeča.

<span id="page-12-0"></span>**≮ロ ▶ (何 ▶ (三 )** 

### Odkrivanje po vrsti

Praktično skoraj povsod v  $\triangle T_F Xu$  lahko uporabimo ukaz  $\angle$ pause, ki povzroči, da se prikaz zaustavi na tem mestu nadaljuje, ko pritisnemo tipko za naslednjo stran. Tako dosežemo, da se zadeve odkrivajo po vrsti:

• 
$$
\sum_{k=1}^{n} 1 = n
$$
,  
\n•  $\sum_{k=1}^{n} k = \frac{n(n+1)}{2}$ ,  
\n•  $\sum_{k=1}^{n} k^2 = \frac{n(n+1)(2n+1)}{6}$ 

```
\begin{itemize}
   \item $ \sum_{k=1}^n 1 = n$, \n<math>\sum_{k=1}^n 1</math>\item \sin(2) \frac{n(n+1)}{2}$, \pause
   \item \sum_{k=1}^n k^2 = \frac{n(n+1)(2n+1)}{6}. \onslide
\end{itemize}
```
Ce želimo, da se nadaljevanje že vidi, pred njega damo ukaz  $\on$ slide.

<span id="page-13-0"></span>**≮ロ ▶ (何 ▶ (ヨ ▶ (ヨ ▶** 

### Odkrivanje po vrsti

Praktično skoraj povsod v  $\triangle T_F Xu$  lahko uporabimo ukaz  $\angle$ pause, ki povzroči, da se prikaz zaustavi na tem mestu nadaljuje, ko pritisnemo tipko za naslednjo stran. Tako dosežemo, da se zadeve odkrivajo po vrsti:

 $\sum_{k=1}^{n} 1 = n$ ,  $\sum_{k=1}^{n} k = \frac{n(n+1)}{2},$  $\sum_{k=1}^{n} k^2 = \frac{n(n+1)(2n+1)}{6}$ .

```
\begin{itemize}
   \item $\sum \k=1 ^n 1 = n$, \pause
   \item S\sum \{k=1\}^n k = \frac{n(n+1)}{2}$, \pause
   \item \sum_{k=1}^n k^2 = \frac{n(n+1)(2n+1)}{6}. \onslide
\end{itemize}
```
Ce želimo, da se nadaljevanje že vidi, pred njega damo ukaz \onslide.

<span id="page-14-0"></span>**∢ロ ▶ (何 ▶ (日 ▶ (日 )** 。

### Odkrivanje po vrsti

Praktično skoraj povsod v  $\triangle T_F Xu$  lahko uporabimo ukaz  $\angle$ pause, ki povzroči, da se prikaz zaustavi na tem mestu nadaljuje, ko pritisnemo tipko za naslednjo stran. Tako dosežemo, da se zadeve odkrivajo po vrsti:

 $\sum_{k=1}^{n} 1 = n$ ,  $\sum_{k=1}^{n} k = \frac{n(n+1)}{2},$  $\sum_{k=1}^{n} k^2 = \frac{n(n+1)(2n+1)}{6}$ .

```
\begin{itemize}
    \item $ \sum_{k=1}^n 1 = n$, \n<math>\sum_{k=1}^n 1</math>\item S\sum \{k=1\}^n k = \frac{n(n+1)}{2}$, \pause
    \item \sum_{k=1}^n k^2 = \frac{n(n+1)(2n+1)}{6}. \onslide
\end{itemize}
```
Ce želimo, da se nadaljevanje že vidi, pred njega damo ukaz  $\on$ slide.

<span id="page-15-0"></span>**∢ロ ▶ (何 ▶ (日 ▶ (日 )** 。

### Odkrivanje v poljubnih trenutkih

### Blok s stavki, ki so odkriti samo na določenih prosojnicah

- Vidi se na prosojnicah 1,2 in 3.
- Vidi se na prosojnicah 2,3 in 4.
- Vidi se na prosojnicah 4 in 6.
- Vidi se na prosojnicah 1,2,3 in 4.

Vidi se na prosojnicah 3,4,5 in 6.

```
\begin{itemize}
    \item<1-3> Vidi se na prosojnicah 1,2 in 3.
    \item<2-4> Vidi se na prosojnicah 2,3 in 4.
    \item<4,6> Vidi se na prosojnicah 4 in 6.
    \item<-4> Vidi se na prosojnicah 1,2,3 in 4.
    \item<3-> Vidi se na prosojnicah 3,4,5 in 6.
\end{itemize}
```
### Stran: 1

<span id="page-16-0"></span>**≮ロト ⊀伺 ▶ ⊀ ヨ ▶ ⊀ ヨ ▶** 

### Blok s stavki, ki so odkriti samo na določenih prosojnicah

- Vidi se na prosojnicah 1,2 in 3.
- Vidi se na prosojnicah 2,3 in 4.
- Vidi se na prosojnicah 4 in 6.
- Vidi se na prosojnicah 1,2,3 in 4.

Vidi se na prosojnicah 3,4,5 in 6.

```
\begin{itemize}
    \item<1-3> Vidi se na prosojnicah 1,2 in 3.
    \item<2-4> Vidi se na prosojnicah 2,3 in 4.
    \item<4,6> Vidi se na prosojnicah 4 in 6.
    \item<-4> Vidi se na prosojnicah 1,2,3 in 4.
    \item<3-> Vidi se na prosojnicah 3,4,5 in 6.
\end{itemize}
```
### Stran: 2

<span id="page-17-0"></span>**∢ロ ▶ (何 ▶ (日 ▶ (日 )** 。

### Blok s stavki, ki so odkriti samo na določenih prosojnicah

- Vidi se na prosojnicah 1,2 in 3.
- Vidi se na prosojnicah 2,3 in 4.
- Vidi se na prosojnicah 4 in 6.
- Vidi se na prosojnicah 1,2,3 in 4.
- Vidi se na prosojnicah 3,4,5 in 6.

```
\begin{itemize}
    \item<1-3> Vidi se na prosojnicah 1,2 in 3.
    \item<2-4> Vidi se na prosojnicah 2,3 in 4.
    \item<4,6> Vidi se na prosojnicah 4 in 6.
    \item<-4> Vidi se na prosojnicah 1,2,3 in 4.
    \item<3-> Vidi se na prosojnicah 3,4,5 in 6.
\end{itemize}
```
### Stran: 3

<span id="page-18-0"></span>**≮ロ ▶ ⊀ 何 ▶ ∢ ヨ ▶ ∢ ヨ ▶** .

### Odkrivanje v poljubnih trenutkih

### Blok s stavki, ki so odkriti samo na določenih prosojnicah

- Vidi se na prosojnicah 1,2 in 3.
- Vidi se na prosojnicah 2,3 in 4.
- Vidi se na prosojnicah 4 in 6.
- Vidi se na prosojnicah 1,2,3 in 4.
- Vidi se na prosojnicah 3,4,5 in 6.

```
\begin{itemize}
    \item<1-3> Vidi se na prosojnicah 1,2 in 3.
    \item<2-4> Vidi se na prosojnicah 2,3 in 4.
    \item<4,6> Vidi se na prosojnicah 4 in 6.
    \item<-4> Vidi se na prosojnicah 1,2,3 in 4.
    \item<3-> Vidi se na prosojnicah 3,4,5 in 6.
\end{itemize}
```
### Stran: 4

<span id="page-19-0"></span>**≮ロ ▶ ⊀ 何 ▶ ∢ ヨ ▶ ∢ ヨ ▶** .

### Odkrivanje v poljubnih trenutkih

### Blok s stavki, ki so odkriti samo na določenih prosojnicah

- Vidi se na prosojnicah 1,2 in 3.
- Vidi se na prosojnicah 2,3 in 4.
- Vidi se na prosojnicah 4 in 6.
- Vidi se na prosojnicah 1,2,3 in 4.
- Vidi se na prosojnicah 3,4,5 in 6.

```
\begin{itemize}
    \item<1-3> Vidi se na prosojnicah 1,2 in 3.
    \item<2-4> Vidi se na prosojnicah 2,3 in 4.
    \item<4,6> Vidi se na prosojnicah 4 in 6.
    \item<-4> Vidi se na prosojnicah 1,2,3 in 4.
    \item<3-> Vidi se na prosojnicah 3,4,5 in 6.
\end{itemize}
```
### Stran: 5

<span id="page-20-0"></span>**≮ロト ⊀何ト ⊀ ヨト ⊀ ヨト** 

### Odkrivanje v poljubnih trenutkih

### Blok s stavki, ki so odkriti samo na določenih prosojnicah

- Vidi se na prosojnicah 1,2 in 3.
- Vidi se na prosojnicah 2,3 in 4.
- Vidi se na prosojnicah 4 in 6.
- Vidi se na prosojnicah 1,2,3 in 4.

Vidi se na prosojnicah 3,4,5 in 6.

```
\begin{itemize}
    \item<1-3> Vidi se na prosojnicah 1,2 in 3.
    \item<2-4> Vidi se na prosojnicah 2,3 in 4.
    \item<4,6> Vidi se na prosojnicah 4 in 6.
    \item<-4> Vidi se na prosojnicah 1,2,3 in 4.
    \item<3-> Vidi se na prosojnicah 3,4,5 in 6.
\end{itemize}
```
#### Stran: 6

<span id="page-21-0"></span>**≮ロト ⊀何ト ⊀ ヨト ⊀ ヨト** 

Skozi tekst se lahko premikamo tudi v ciklih, kot kaže spodnji primer.

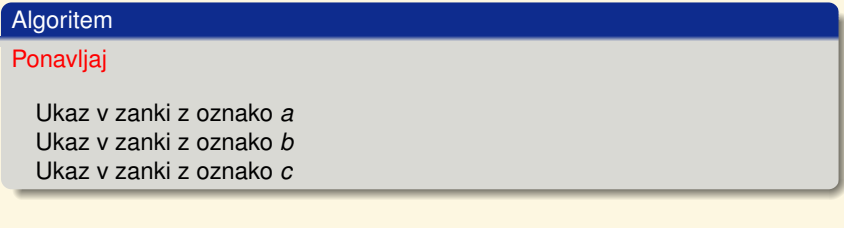

```
\begin{block}{Algoritem}
 \alert<1>{Ponavljaj} \\[2ex]
 \quad \alert<2,5,8>{Ukaz v zanki z oznako $a$} \\
 \quad \alert<3,6,9>{Ukaz v zanki z oznako $b$} \\
 \quad \alert<4,7,10>{Ukaz v zanki z oznako $c$} \\
\end{block}
```
Stran: 1

<span id="page-22-0"></span>**≮ロト (母) (ヨ) (ヨ)** 

Skozi tekst se lahko premikamo tudi v ciklih, kot kaže spodnji primer.

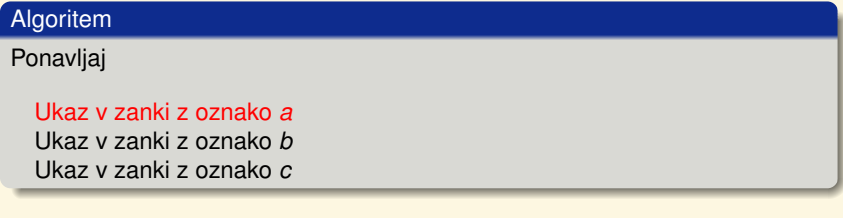

```
\begin{block}{Algoritem}
 \alert<1>{Ponavljaj} \\[2ex]
 \quad \alert<2,5,8>{Ukaz v zanki z oznako $a$} \\
 \quad \alert<3,6,9>{Ukaz v zanki z oznako $b$} \\
 \quad \alert<4,7,10>{Ukaz v zanki z oznako $c$} \\
\end{block}
```
Stran: 2

**≮ロト (母) (ヨ) (ヨ)** 

 $2Q$ 

<span id="page-23-0"></span>Ē.

Skozi tekst se lahko premikamo tudi v ciklih, kot kaže spodnji primer.

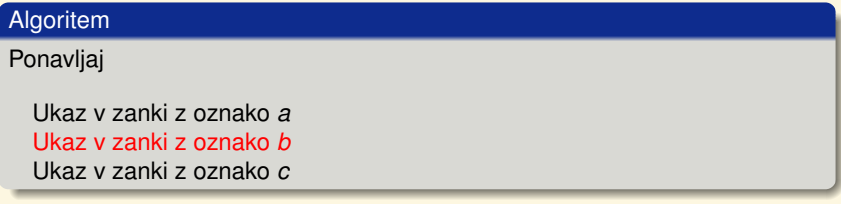

```
\begin{block}{Algoritem}
 \alert<1>{Ponavljaj} \\[2ex]
 \quad \alert<2,5,8>{Ukaz v zanki z oznako $a$} \\
 \quad \alert<3,6,9>{Ukaz v zanki z oznako $b$} \\
 \quad \alert<4,7,10>{Ukaz v zanki z oznako $c$} \\
\end{block}
```
Stran: 3

<span id="page-24-0"></span>**≮ロト (母) (ヨ) (ヨ)** 

Skozi tekst se lahko premikamo tudi v ciklih, kot kaže spodnji primer.

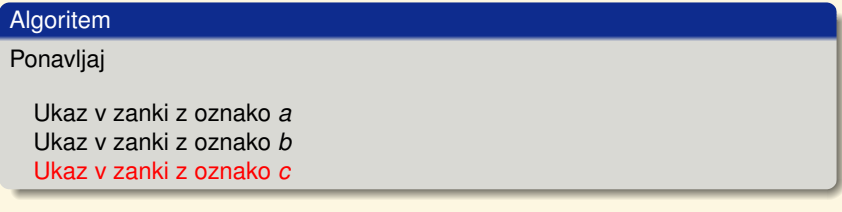

```
\begin{block}{Algoritem}
 \alert<1>{Ponavljaj} \\[2ex]
 \quad \alert<2,5,8>{Ukaz v zanki z oznako $a$} \\
 \quad \alert<3,6,9>{Ukaz v zanki z oznako $b$} \\
 \quad \alert<4,7,10>{Ukaz v zanki z oznako $c$} \\
\end{block}
```
Stran: 4

**≮ロト (母) (ヨ) (ヨ)** 

 $2Q$ 

<span id="page-25-0"></span>Ē.

Skozi tekst se lahko premikamo tudi v ciklih, kot kaže spodnji primer.

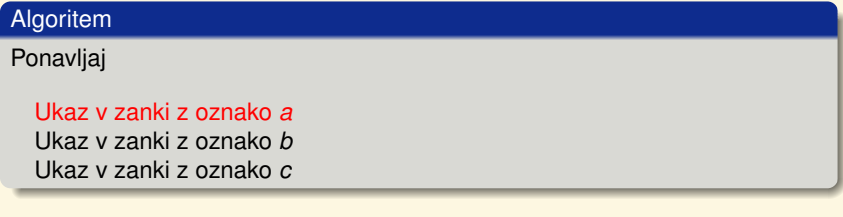

```
\begin{block}{Algoritem}
 \alert<1>{Ponavljaj} \\[2ex]
 \quad \alert<2,5,8>{Ukaz v zanki z oznako $a$} \\
 \quad \alert<3,6,9>{Ukaz v zanki z oznako $b$} \\
 \quad \alert<4,7,10>{Ukaz v zanki z oznako $c$} \\
\end{block}
```
Stran: 5

**≮ロト (母) (ヨ) (ヨ)** 

 $2Q$ 

<span id="page-26-0"></span>Ē.

Skozi tekst se lahko premikamo tudi v ciklih, kot kaže spodnji primer.

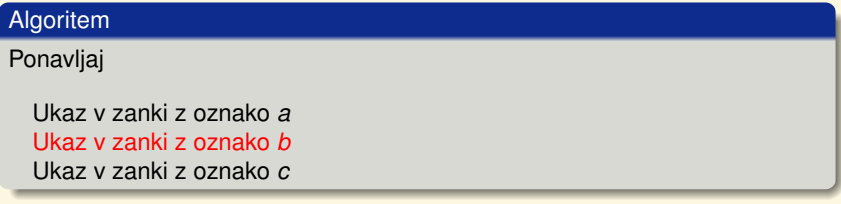

```
\begin{block}{Algoritem}
 \alert<1>{Ponavljaj} \\[2ex]
 \quad \alert<2,5,8>{Ukaz v zanki z oznako $a$} \\
 \quad \alert<3,6,9>{Ukaz v zanki z oznako $b$} \\
 \quad \alert<4,7,10>{Ukaz v zanki z oznako $c$} \\
\end{block}
```
Stran: 6

<span id="page-27-0"></span>**≮ロト (母) (ヨ) (ヨ)** 

Skozi tekst se lahko premikamo tudi v ciklih, kot kaže spodnji primer.

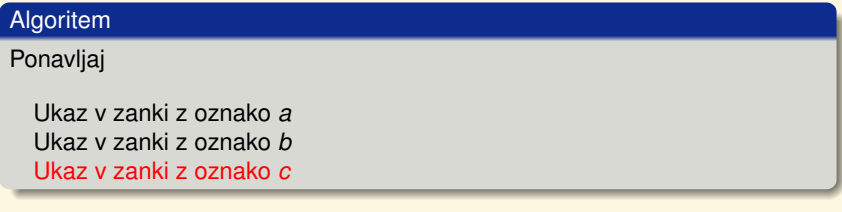

```
\begin{block}{Algoritem}
 \alert<1>{Ponavljaj} \\[2ex]
 \quad \alert<2,5,8>{Ukaz v zanki z oznako $a$} \\
 \quad \alert<3,6,9>{Ukaz v zanki z oznako $b$} \\
 \quad \alert<4,7,10>{Ukaz v zanki z oznako $c$} \\
\end{block}
```
Stran: 7

<span id="page-28-0"></span>**≮ロト (母) (ヨ) (ヨ)** 

Skozi tekst se lahko premikamo tudi v ciklih, kot kaže spodnji primer.

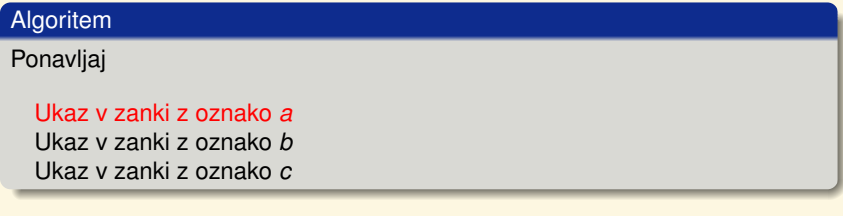

```
\begin{block}{Algoritem}
 \alert<1>{Ponavljaj} \\[2ex]
 \quad \alert<2,5,8>{Ukaz v zanki z oznako $a$} \\
 \quad \alert<3,6,9>{Ukaz v zanki z oznako $b$} \\
 \quad \alert<4,7,10>{Ukaz v zanki z oznako $c$} \\
\end{block}
```
Stran: 8

<span id="page-29-0"></span>**≮ロト (母) (ヨ) (ヨ)** 

Skozi tekst se lahko premikamo tudi v ciklih, kot kaže spodnji primer.

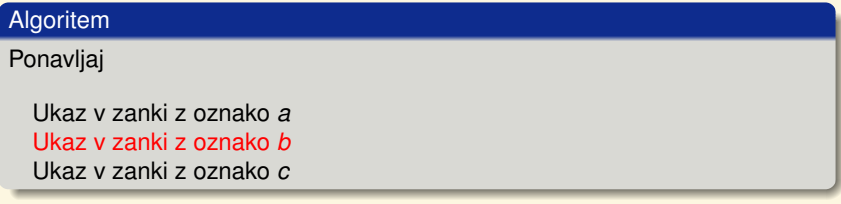

```
\begin{block}{Algoritem}
 \alert<1>{Ponavljaj} \\[2ex]
 \quad \alert<2,5,8>{Ukaz v zanki z oznako $a$} \\
 \quad \alert<3,6,9>{Ukaz v zanki z oznako $b$} \\
 \quad \alert<4,7,10>{Ukaz v zanki z oznako $c$} \\
\end{block}
```
Stran: 9

<span id="page-30-0"></span>**≮ロト (母) (ヨ) (ヨ)** 

Skozi tekst se lahko premikamo tudi v ciklih, kot kaže spodnji primer.

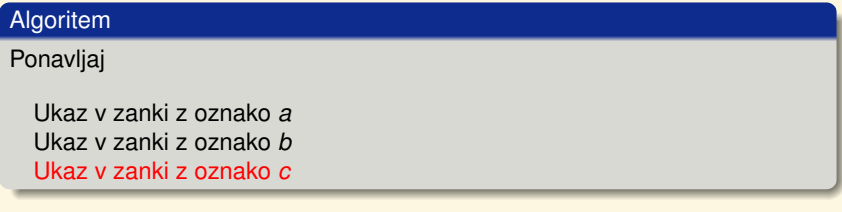

```
\begin{block}{Algoritem}
 \alert<1>{Ponavljaj} \\[2ex]
 \quad \alert<2,5,8>{Ukaz v zanki z oznako $a$} \\
 \quad \alert<3,6,9>{Ukaz v zanki z oznako $b$} \\
 \quad \alert<4,7,10>{Ukaz v zanki z oznako $c$} \\
\end{block}
```
Stran: 10

<span id="page-31-0"></span>**≮ロト (母) (ヨ) (ヨ)** 

# Alternativni način odkrivanja po vrsti

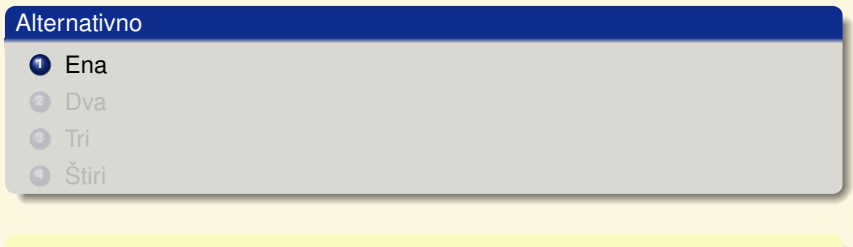

```
\begin{enumerate}[<+->]
         \item Ena
         \item Dva
         \item Tri
         \item Štiri
\end{enumerate}
```
**K ロ ⊁ K 御 ≯ K 君 ⊁ K 君 ⊁** …

<span id="page-32-0"></span> $\equiv$ 

# Alternativni način odkrivanja po vrsti

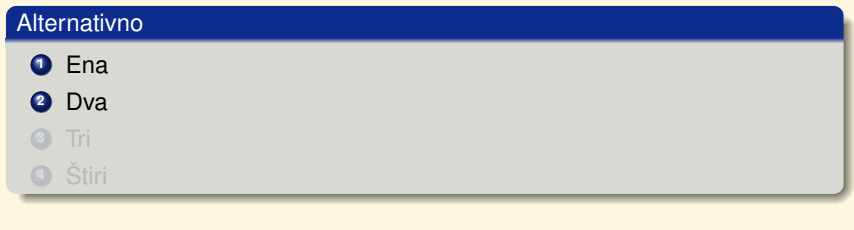

```
\begin{enumerate}[<+->]
         \item Ena
         \item Dva
         \item Tri
         \item Štiri
\end{enumerate}
```
<span id="page-33-0"></span>**K ロ ▶ K 御 ▶ K 君 ▶ K 君 ▶ 〈君〉** 

# Alternativni način odkrivanja po vrsti

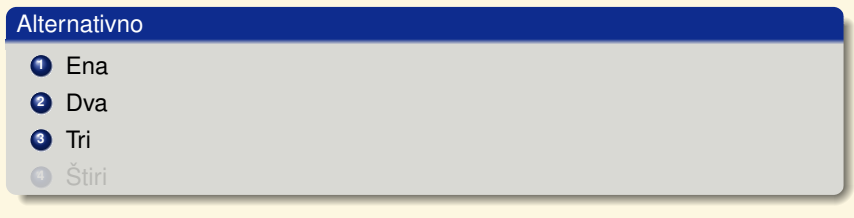

```
\begin{enumerate}[<+->]
         \item Ena
         \item Dva
         \item Tri
         \item Štiri
\end{enumerate}
```
<span id="page-34-0"></span>**K ロ ▶ K 御 ▶ K 君 ▶ K 君 ▶ 〈君〉** 

# Alternativni način odkrivanja po vrsti

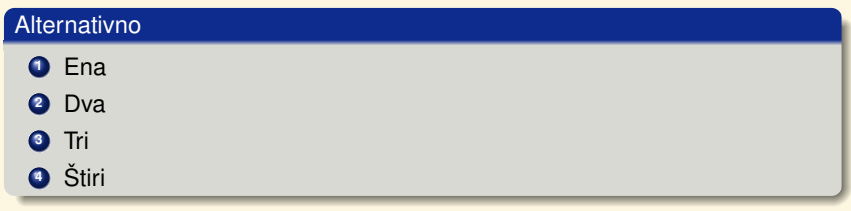

```
\begin{enumerate}[<+->]
         \item Ena
         \item Dva
         \item Tri
         \item Štiri
\end{enumerate}
```
**K ロ ⊁ K 御 ≯ K 君 ⊁ K 君 ⊁** …

<span id="page-35-0"></span>目
# Odkrivanje s poudarjeno vrstico

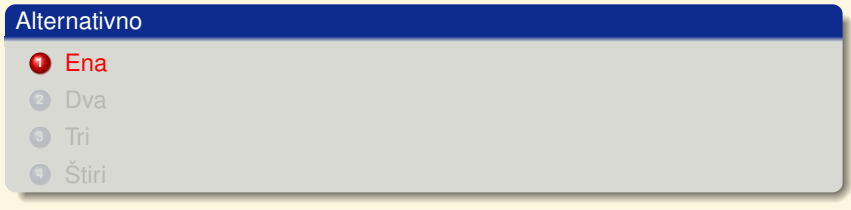

```
\begin{enumerate}[<+-| alert@+>]
        \item Ena
        \item Dva
        \item Tri
        \item Štiri
\end{enumerate}
```
<span id="page-36-0"></span>K ロ ▶ K 御 ▶ K 重 ▶ K 重 ▶ 三重 → 約9.0%

# Odkrivanje s poudarjeno vrstico

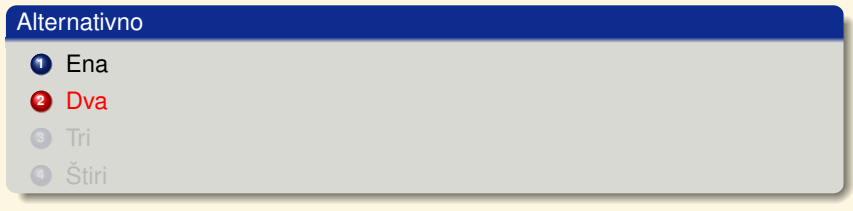

```
\begin{enumerate}[<+-| alert@+>]
        \item Ena
        \item Dva
        \item Tri
        \item Štiri
\end{enumerate}
```
<span id="page-37-0"></span>K ロ ▶ K 御 ▶ K 重 ▶ K 重 ▶ 三重 → 約9.0%

# Odkrivanje s poudarjeno vrstico

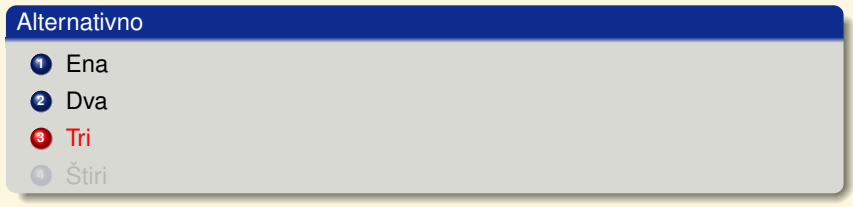

```
\begin{enumerate}[<+-| alert@+>]
        \item Ena
        \item Dva
        \item Tri
        \item Štiri
\end{enumerate}
```
<span id="page-38-0"></span>K ロ ▶ K 御 ▶ K 君 ▶ K 君 ▶ ○君

# Odkrivanje s poudarjeno vrstico

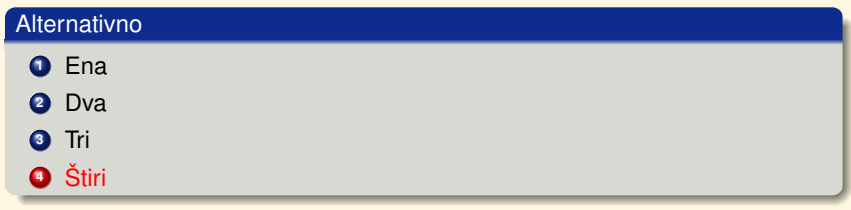

```
\begin{enumerate}[<+-| alert@+>]
        \item Ena
        \item Dva
        \item Tri
        \item Štiri
\end{enumerate}
```
**K ロ ⊁ K 御 ≯ K 君 ⊁ K 君 ⊁** …

<span id="page-39-0"></span>目

## Dodatne možnosti prekrivanja

- $\bullet$  \only: tekst je prej neviden in ima širino 0: GA
- $\bullet$  \uncover: tekst je prej zasenčen: Jaz sem 5
- $\bullet$  \visible: tekst je prej neodvisno od nastavitev neviden:
- $\bullet$  \invisible: nasprotni učinek od visible: To bo nevidno na strani 8
- $\bullet$  \alt: dve možnosti: liha stran
- $\bullet$  \temporal: tri možnosti, pred, sedaj in potem: Pred 14

```
\only<1>{GA}\only<2>{MOGA}\only<3>{pMOGA}
\uncover<5>{Jaz sem 5}
\visible<2-3>{Ta tekst bo viden na straneh 2 in 3.}
\invisible<8>{To bo nevidno na strani 8}
\alt<1,3,5,6,7,9,11,13,15>{liha}{soda} stran
\temporal<14>{Pred 14}{Pri 14}{Po 14}
```
Stran: 1

<span id="page-40-0"></span>イロト イ伊 トイヨ トイヨ

## Dodatne možnosti prekrivanja

- $\bullet$  \only: tekst je prej neviden in ima širino 0: MOGA
- $\bullet$  \uncover: tekst je prej zasenčen: Jaz sem 5
- $\bullet$   $\forall$ isible: tekst je prej neodvisno od nastavitev neviden: Ta tekst bo viden na straneh 2 in 3.
- $\bullet$  \invisible: nasprotni učinek od visible: To bo nevidno na strani 8
- o \alt: dve možnosti: soda stran
- $\bullet$  \temporal: tri možnosti, pred, sedaj in potem: Pred 14

```
\only<1>{GA}\only<2>{MOGA}\only<3>{pMOGA}
\uncover<5>{Jaz sem 5}
\visible<2-3>{Ta tekst bo viden na straneh 2 in 3.}
\invisible<8>{To bo nevidno na strani 8}
\alt<1,3,5,6,7,9,11,13,15>{liha}{soda} stran
\temporal<14>{Pred 14}{Pri 14}{Po 14}
```
Stran: 2

<span id="page-41-0"></span>イロト イ伊 トイヨ トイヨ

## Dodatne možnosti prekrivanja

- $\bullet$  \only: tekst je prej neviden in ima širino 0: pMOGA
- $\bullet$  \uncover: tekst je prej zasenčen: Jaz sem 5
- $\bullet$   $\forall$ isible: tekst je prej neodvisno od nastavitev neviden: Ta tekst bo viden na straneh 2 in 3.
- $\bullet$  \invisible: nasprotni učinek od visible: To bo nevidno na strani 8
- $\bullet$  \alt: dve možnosti: liha stran
- $\bullet$  \temporal: tri možnosti, pred, sedaj in potem: Pred 14

```
\only<1>{GA}\only<2>{MOGA}\only<3>{pMOGA}
\uncover<5>{Jaz sem 5}
\visible<2-3>{Ta tekst bo viden na straneh 2 in 3.}
\invisible<8>{To bo nevidno na strani 8}
\alt<1,3,5,6,7,9,11,13,15>{liha}{soda} stran
\temporal<14>{Pred 14}{Pri 14}{Po 14}
```
Stran: 3

<span id="page-42-0"></span>イロト イ伊 トイヨ トイヨ

## Dodatne možnosti prekrivanja

- $\bullet \ \rangle$  only: tekst je prej neviden in ima širino 0:
- $\bullet$  \uncover: tekst je prej zasenčen: Jaz sem 5
- $\bullet$  \visible: tekst je prej neodvisno od nastavitev neviden:
- $\bullet$  \invisible: nasprotni učinek od visible: To bo nevidno na strani 8
- $\bullet$  \alt: dve možnosti: soda stran
- $\bullet$  \temporal: tri možnosti, pred, sedaj in potem: Pred 14

```
\only<1>{GA}\only<2>{MOGA}\only<3>{pMOGA}
\uncover<5>{Jaz sem 5}
\visible<2-3>{Ta tekst bo viden na straneh 2 in 3.}
\invisible<8>{To bo nevidno na strani 8}
\alt<1,3,5,6,7,9,11,13,15>{liha}{soda} stran
\temporal<14>{Pred 14}{Pri 14}{Po 14}
```
Stran: 4

<span id="page-43-0"></span>イロト イ伊 トイヨ トイヨ

## Dodatne možnosti prekrivanja

- $\bullet \ \rangle$  only: tekst je prej neviden in ima širino 0:
- $\bullet$  \uncover: tekst je prej zasenčen: Jaz sem 5
- $\bullet$  \visible: tekst je prej neodvisno od nastavitev neviden:
- $\bullet$  \invisible: nasprotni učinek od visible: To bo nevidno na strani 8
- $\bullet$  \alt: dve možnosti: liha stran
- $\bullet$  \temporal: tri možnosti, pred, sedaj in potem: Pred 14

```
\only<1>{GA}\only<2>{MOGA}\only<3>{pMOGA}
\uncover<5>{Jaz sem 5}
\visible<2-3>{Ta tekst bo viden na straneh 2 in 3.}
\invisible<8>{To bo nevidno na strani 8}
\alt<1,3,5,6,7,9,11,13,15>{liha}{soda} stran
\temporal<14>{Pred 14}{Pri 14}{Po 14}
```
Stran: 5

<span id="page-44-0"></span>イロト イ伊 トイヨ トイヨ

## Dodatne možnosti prekrivanja

- $\bullet \ \rangle$  only: tekst je prej neviden in ima širino 0:
- $\bullet$  \uncover: tekst je prej zasenčen: Jaz sem 5
- $\bullet$  \visible: tekst je prej neodvisno od nastavitev neviden:
- $\bullet$  \invisible: nasprotni učinek od visible: To bo nevidno na strani 8
- $\bullet$  \alt: dve možnosti: liha stran
- $\bullet$  \temporal: tri možnosti, pred, sedaj in potem: Pred 14

```
\only<1>{GA}\only<2>{MOGA}\only<3>{pMOGA}
\uncover<5>{Jaz sem 5}
\visible<2-3>{Ta tekst bo viden na straneh 2 in 3.}
\invisible<8>{To bo nevidno na strani 8}
\alt<1,3,5,6,7,9,11,13,15>{liha}{soda} stran
\temporal<14>{Pred 14}{Pri 14}{Po 14}
```
Stran: 6

<span id="page-45-0"></span>イロト イ伊 トイヨ トイヨ

## Dodatne možnosti prekrivanja

- $\bullet \ \rangle$  only: tekst je prej neviden in ima širino 0:
- $\bullet$  \uncover: tekst je prej zasenčen: Jaz sem 5
- $\bullet$  \visible: tekst je prej neodvisno od nastavitev neviden:
- $\bullet$  \invisible: nasprotni učinek od visible: To bo nevidno na strani 8
- $\bullet$  \alt: dve možnosti: liha stran
- $\bullet$  \temporal: tri možnosti, pred, sedaj in potem: Pred 14

```
\only<1>{GA}\only<2>{MOGA}\only<3>{pMOGA}
\uncover<5>{Jaz sem 5}
\visible<2-3>{Ta tekst bo viden na straneh 2 in 3.}
\invisible<8>{To bo nevidno na strani 8}
\alt<1,3,5,6,7,9,11,13,15>{liha}{soda} stran
\temporal<14>{Pred 14}{Pri 14}{Po 14}
```
Stran: 7

<span id="page-46-0"></span>イロト イ伊 トイヨ トイヨ

## Dodatne možnosti prekrivanja

- $\bullet \ \rangle$  only: tekst je prej neviden in ima širino 0:
- $\bullet$  \uncover: tekst je prej zasenčen: Jaz sem 5
- $\bullet$  \visible: tekst je prej neodvisno od nastavitev neviden:
- $\bullet$  \invisible: nasprotni učinek od visible:
- $\bullet$  \alt: dve možnosti: soda stran
- $\bullet$  \temporal: tri možnosti, pred, sedaj in potem: Pred 14

```
\only<1>{GA}\only<2>{MOGA}\only<3>{pMOGA}
\uncover<5>{Jaz sem 5}
\visible<2-3>{Ta tekst bo viden na straneh 2 in 3.}
\invisible<8>{To bo nevidno na strani 8}
\alt<1,3,5,6,7,9,11,13,15>{liha}{soda} stran
\temporal<14>{Pred 14}{Pri 14}{Po 14}
```
Stran: 8

<span id="page-47-0"></span>イロト イ伊 トイヨ トイヨ

## Dodatne možnosti prekrivanja

- $\bullet \ \rangle$  only: tekst je prej neviden in ima širino 0:
- $\bullet$  \uncover: tekst je prej zasenčen: Jaz sem 5
- $\bullet$  \visible: tekst je prej neodvisno od nastavitev neviden:
- $\bullet$  \invisible: nasprotni učinek od visible: To bo nevidno na strani 8
- $\bullet$  \alt: dve možnosti: liha stran
- $\bullet$  \temporal: tri možnosti, pred, sedaj in potem: Pred 14

```
\only<1>{GA}\only<2>{MOGA}\only<3>{pMOGA}
\uncover<5>{Jaz sem 5}
\visible<2-3>{Ta tekst bo viden na straneh 2 in 3.}
\invisible<8>{To bo nevidno na strani 8}
\alt<1,3,5,6,7,9,11,13,15>{liha}{soda} stran
\temporal<14>{Pred 14}{Pri 14}{Po 14}
```
Stran: 9

<span id="page-48-0"></span>イロト イ伊 トイヨ トイヨ

## Dodatne možnosti prekrivanja

- $\bullet \ \rangle$  only: tekst je prej neviden in ima širino 0:
- $\bullet$  \uncover: tekst je prej zasenčen: Jaz sem 5
- $\bullet$  \visible: tekst je prej neodvisno od nastavitev neviden:
- $\bullet$  \invisible: nasprotni učinek od visible: To bo nevidno na strani 8
- $\bullet$  \alt: dve možnosti: soda stran
- $\bullet$  \temporal: tri možnosti, pred, sedaj in potem: Pred 14

```
\only<1>{GA}\only<2>{MOGA}\only<3>{pMOGA}
\uncover<5>{Jaz sem 5}
\visible<2-3>{Ta tekst bo viden na straneh 2 in 3.}
\invisible<8>{To bo nevidno na strani 8}
\alt<1,3,5,6,7,9,11,13,15>{liha}{soda} stran
\temporal<14>{Pred 14}{Pri 14}{Po 14}
```
Stran: 10

<span id="page-49-0"></span>イロト イ伊 トイヨ トイヨ

## Dodatne možnosti prekrivanja

- $\bullet \ \rangle$  only: tekst je prej neviden in ima širino 0:
- $\bullet$  \uncover: tekst je prej zasenčen: Jaz sem 5
- $\bullet$  \visible: tekst je prej neodvisno od nastavitev neviden:
- $\bullet$  \invisible: nasprotni učinek od visible: To bo nevidno na strani 8
- $\bullet$  \alt: dve možnosti: liha stran
- $\bullet$  \temporal: tri možnosti, pred, sedaj in potem: Pred 14

```
\only<1>{GA}\only<2>{MOGA}\only<3>{pMOGA}
\uncover<5>{Jaz sem 5}
\visible<2-3>{Ta tekst bo viden na straneh 2 in 3.}
\invisible<8>{To bo nevidno na strani 8}
\alt<1,3,5,6,7,9,11,13,15>{liha}{soda} stran
\temporal<14>{Pred 14}{Pri 14}{Po 14}
```
Stran: 11

<span id="page-50-0"></span>イロト イ伊 トイヨ トイヨ

## Dodatne možnosti prekrivanja

- $\bullet \ \rangle$  only: tekst je prej neviden in ima širino 0:
- $\bullet$  \uncover: tekst je prej zasenčen: Jaz sem 5
- $\bullet$  \visible: tekst je prej neodvisno od nastavitev neviden:
- $\bullet$  \invisible: nasprotni učinek od visible: To bo nevidno na strani 8
- $\bullet$  \alt: dve možnosti: soda stran
- $\bullet$  \temporal: tri možnosti, pred, sedaj in potem: Pred 14

```
\only<1>{GA}\only<2>{MOGA}\only<3>{pMOGA}
\uncover<5>{Jaz sem 5}
\visible<2-3>{Ta tekst bo viden na straneh 2 in 3.}
\invisible<8>{To bo nevidno na strani 8}
\alt<1,3,5,6,7,9,11,13,15>{liha}{soda} stran
\temporal<14>{Pred 14}{Pri 14}{Po 14}
```
Stran: 12

<span id="page-51-0"></span>イロト イ伊 トイヨ トイヨ

## Dodatne možnosti prekrivanja

- $\bullet \ \rangle$  only: tekst je prej neviden in ima širino 0:
- $\bullet$  \uncover: tekst je prej zasenčen: Jaz sem 5
- $\bullet$  \visible: tekst je prej neodvisno od nastavitev neviden:
- $\bullet$  \invisible: nasprotni učinek od visible: To bo nevidno na strani 8
- $\bullet$  \alt: dve možnosti: liha stran
- $\bullet$  \temporal: tri možnosti, pred, sedaj in potem: Pred 14

```
\only<1>{GA}\only<2>{MOGA}\only<3>{pMOGA}
\uncover<5>{Jaz sem 5}
\visible<2-3>{Ta tekst bo viden na straneh 2 in 3.}
\invisible<8>{To bo nevidno na strani 8}
\alt<1,3,5,6,7,9,11,13,15>{liha}{soda} stran
\temporal<14>{Pred 14}{Pri 14}{Po 14}
```
Stran: 13

<span id="page-52-0"></span>イロト イ伊 トイヨ トイヨ

## Dodatne možnosti prekrivanja

- $\bullet \ \rangle$  only: tekst je prej neviden in ima širino 0:
- $\bullet$  \uncover: tekst je prej zasenčen: Jaz sem 5
- $\bullet$  \visible: tekst je prej neodvisno od nastavitev neviden:
- $\bullet$  \invisible: nasprotni učinek od visible: To bo nevidno na strani 8
- $\bullet$  \alt: dve možnosti: soda stran
- $\bullet$  \temporal: tri možnosti, pred, sedaj in potem: Pri 14

```
\only<1>{GA}\only<2>{MOGA}\only<3>{pMOGA}
\uncover<5>{Jaz sem 5}
\visible<2-3>{Ta tekst bo viden na straneh 2 in 3.}
\invisible<8>{To bo nevidno na strani 8}
\alt<1,3,5,6,7,9,11,13,15>{liha}{soda} stran
\temporal<14>{Pred 14}{Pri 14}{Po 14}
```
Stran: 14

<span id="page-53-0"></span>イロト イ伊 トイヨ トイヨ

## Dodatne možnosti prekrivanja

- $\bullet \ \rangle$  only: tekst je prej neviden in ima širino 0:
- $\bullet$  \uncover: tekst je prej zasenčen: Jaz sem 5
- $\bullet$  \visible: tekst je prej neodvisno od nastavitev neviden:
- $\bullet$  \invisible: nasprotni učinek od visible: To bo nevidno na strani 8
- $\bullet$  \alt: dve možnosti: liha stran
- $\bullet$  \temporal: tri možnosti, pred, sedaj in potem: Po 14

```
\only<1>{GA}\only<2>{MOGA}\only<3>{pMOGA}
\uncover<5>{Jaz sem 5}
\visible<2-3>{Ta tekst bo viden na straneh 2 in 3.}
\invisible<8>{To bo nevidno na strani 8}
\alt<1,3,5,6,7,9,11,13,15>{liha}{soda} stran
\temporal<14>{Pred 14}{Pri 14}{Po 14}
```
Stran: 15

<span id="page-54-0"></span>イロト イ伊 トイヨ トイヨ

## Matematične trditve in dokazi

### **Definicija**

*Praštevilo je naravno število, ki ima natanko dva delitelja.*

### **Zgled**

- 2 je praštevilo (delitelja: 1 in 2).
- 3 je praštevilo (delitelja: 1 in 3).
- 4 ni praštevilo (trije delitelji: 1, 2 in 4).

```
\newtheorem{df}{Definicija} % nekje v glavi dokumenta ...
\begin{df}
     \alert{Praštevilo} je naravno število, ki ima natanko dva delitelja.
\end{df}
\begin{block}{Zgled}
    \begin{itemize}
    \item 2 je praštevilo (delitelja: 1 in 2).
    \item 3 je praštevilo (delitelja: 1 in 3).
    \item 4 ni praštevilo (\alert{trije} delitelji: 1, 2 in 4).
    \end{itemize}
\end{block}
```
**≮ロト ⊀何ト ⊀ ヨト ⊀ ヨト** 

<span id="page-55-0"></span> $\equiv$ 

# Matematične trditve in dokazi

### Izrek

 $P$ raštevil je neskončno.

### Dokaz.

Denimo, da je praštevil končno.

- $\bullet$  Naj bo *p* največje praštevilo.
- Naj bo *q* produkt števil 1, 2, . . . , *p*.
- $\bullet$  Število  $q+1$  ni deljivo z nobenim praštevilom, torej je  $q+1$  praštevilo.

 $\Box$ 

<span id="page-56-0"></span> $\log$ 

 $\bullet$  To je protislovje, saj je  $q+1 > p$ .

```
\newtheorem{izrek}{Izrek} % nekje v glavi dokumenta ...
\begin{izrek} Praštevil je neskončno. \end{izrek}
\begin{proof} Denimo, da je praštevil končno.
\begin{itemize}
   \item Naj bo $p$ največje praštevilo.
   \item Naj bo $q$ produkt števil $1$, $2$, \ldots, $p$.
   \item Število $q+1$ ni deljivo z nobenim praštevilom, torej je $q+1$ praštevilo.
   \item To je protislovje, saj je $q+1>p$. \qedhere
\end{itemize}
\end{proof}
```
# **Stolpci**

# Manjši stolpec 1 Blah blah blah...

### Večji stolpec 2

Blah blah blah blah blah...

(ロ)→(個)→(理)→(理)→

<span id="page-57-0"></span> $\equiv$ 

```
\begin{columns}
     \begin{column}{3cm}
          \begin{block}{Manjši stolpec 1}
               ...
          \end{block}
      \end{column}
      \begin{column}{5cm}
          \begin{block}{Večji stolpec 2}
               ...
          \end{block}
     \end{column}
\end{columns}
```
# Vključevanje zunanjih slik

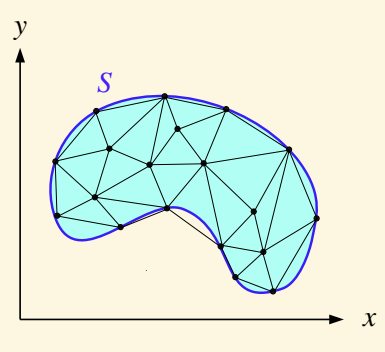

**[Ostalo](#page-58-0)**

\begin{center} \includegraphics[width=5cm]{Triangulacija.pdf} \end{center}

**K ロ ⊁ K 御 ≯ K 君 ⊁ K 君 ⊁** 

<span id="page-58-0"></span>E

### Izrek

*Tukaj je izrek. Sedaj lahko pogledamo izrek (gremo naprej kot obicajno) ali ˇ pa preskocimo dokaz in gremo na naslednjo prosojnico tako, da pritisnemo ˇ na spodnji gumb.*

 $\rightarrow$  Preskoči dokaz

<span id="page-59-0"></span>イロト イ伊 トイヨ トイヨ

```
\begin{overprint}
 \onslide<1> \hfill\hyperlinkframestartnext{\beamerskipbutton{Skip Proof}}
 \onslide<2>
   \beginproof
      Tukaj pa je dokaz, ki bi ga lahko preskočili \ldots.
   \endproof
\end{overprint}
```
### Izrek

*Tukaj je izrek. Sedaj lahko pogledamo izrek (gremo naprej kot obicajno) ali ˇ pa preskocimo dokaz in gremo na naslednjo prosojnico tako, da pritisnemo ˇ na spodnji gumb.*

### Dokaz.

Tukaj pa je dokaz, ki bi ga lahko preskočili ....

```
\begin{overprint}
 \onslide<1> \hfill\hyperlinkframestartnext{\beamerskipbutton{Skip Proof}}
 \onslide<2>
   \beginproof
      Tukaj pa je dokaz, ki bi ga lahko preskočili \ldots.
   \endproof
\end{overprint}
```
 $\Box$ 

<span id="page-60-0"></span> $2990$ 

**≮ロト ⊀ 何 ト ⊀ 戸 ト ∢ 戸** 

Z ukazom *\setbeamercovered lahko nastavimo*, kako naj se vidi prekriti tekst:

- $\bullet$  \setbeamercovered{invisible} : to je privzeta nastavitev, tekst, ki še ni odkrit, je povsem neviden,
- $\bullet$  \setbeamercovered{transparent} : tekst, ki še ni odkrit, je rahlo viden (uporabljeno v tem dokumentu),
- $\bullet$  \setbeamercovered{dynamic} : tekst, ki še ni odkrit, je rahlo viden, tisti, ki bo prej na vrsti, je vidnejši.

<span id="page-61-0"></span>**K ロ ▶ K 何 ▶ K ヨ ▶** 

# Tabela, ki se odkriva po vrsticah

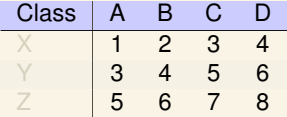

```
\rowcolors[]{1}{blue!20}{blue!10}
\begin{tabular}{l!{\vrule}cccc}
Class & A & B & C & D \\ \hline \pause
X & 1 & 2 & 3 & 4 \\ \pause
Y & 3 & 4 & 5 & 6 \\ \pause
Z & 5 & 6 & 7 & 8
\end{tabular}
```
**K ロ ⊁ K 御 ≯ K 君 ⊁ K 君 ⊁** …

<span id="page-62-0"></span> $\equiv$ 

# Tabela, ki se odkriva po vrsticah

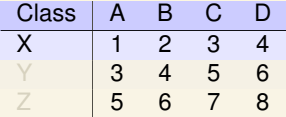

```
\rowcolors[]{1}{blue!20}{blue!10}
\begin{tabular}{l!{\vrule}cccc}
Class & A & B & C & D \\ \hline \pause
X & 1 & 2 & 3 & 4 \\ \pause
Y & 3 & 4 & 5 & 6 \\ \pause
Z & 5 & 6 & 7 & 8
\end{tabular}
```
**K ロ ⊁ K 御 ≯ K 君 ⊁ K 君 ⊁** …

<span id="page-63-0"></span> $\equiv$ 

# Tabela, ki se odkriva po vrsticah

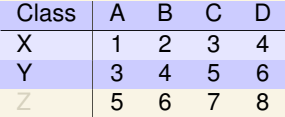

```
\rowcolors[]{1}{blue!20}{blue!10}
\begin{tabular}{l!{\vrule}cccc}
Class & A & B & C & D \\ \hline \pause
X & 1 & 2 & 3 & 4 \\ \pause
Y & 3 & 4 & 5 & 6 \\ \pause
Z & 5 & 6 & 7 & 8
\end{tabular}
```
**K ロ ⊁ K 御 ≯ K 君 ⊁ K 君 ⊁** …

<span id="page-64-0"></span> $\equiv$ 

# Tabela, ki se odkriva po vrsticah

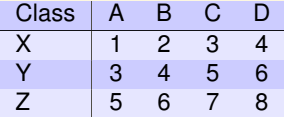

```
\rowcolors[]{1}{blue!20}{blue!10}
\begin{tabular}{l!{\vrule}cccc}
Class & A & B & C & D \\ \hline \pause
X & 1 & 2 & 3 & 4 \\ \pause
Y & 3 & 4 & 5 & 6 \\ \pause
Z & 5 & 6 & 7 & 8
\end{tabular}
```
**K ロ ⊁ K 御 ≯ K 君 ⊁ K 君 ⊁** …

<span id="page-65-0"></span> $\equiv$ 

# Tabela, ki se odkriva po stolpcih

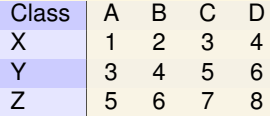

```
\rowcolors[]{1}{blue!20}{blue!10}
\begin{tabular}{l<{\onslide}!{\vrule}c<{\onslide<2->}c<{\onslide<3->} %
c<{\onslide<4->}c<{\onslide<5>}c}
Class & A & B & C & D \\
X & 1 & 2 & 3 & 4 \\
Y & 3 & 4 & 5 & 6 \\
Z & 5 & 6 & 7 & 8
\end{tabular}
```
イロト イ押 トイヨ トイヨ トー

<span id="page-66-0"></span> $\equiv$ 

# Tabela, ki se odkriva po stolpcih

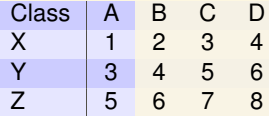

```
\rowcolors[]{1}{blue!20}{blue!10}
\begin{tabular}{l<{\onslide}!{\vrule}c<{\onslide<2->}c<{\onslide<3->} %
c<{\onslide<4->}c<{\onslide<5>}c}
Class & A & B & C & D \\
X & 1 & 2 & 3 & 4 \\
Y & 3 & 4 & 5 & 6 \\
Z & 5 & 6 & 7 & 8
\end{tabular}
```
イロト イ押 トイヨ トイヨ トー

<span id="page-67-0"></span> $\equiv$ 

# Tabela, ki se odkriva po stolpcih

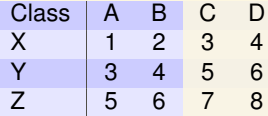

```
\rowcolors[]{1}{blue!20}{blue!10}
\begin{tabular}{l<{\onslide}!{\vrule}c<{\onslide<2->}c<{\onslide<3->} %
c<{\onslide<4->}c<{\onslide<5>}c}
Class & A & B & C & D \\
X & 1 & 2 & 3 & 4 \\
Y & 3 & 4 & 5 & 6 \\
Z & 5 & 6 & 7 & 8
\end{tabular}
```
イロト イ押 トイヨ トイヨ トー

<span id="page-68-0"></span> $\equiv$ 

# Tabela, ki se odkriva po stolpcih

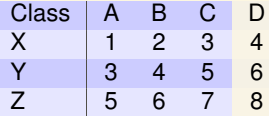

```
\rowcolors[]{1}{blue!20}{blue!10}
\begin{tabular}{l<{\onslide}!{\vrule}c<{\onslide<2->}c<{\onslide<3->} %
c<{\onslide<4->}c<{\onslide<5>}c}
Class & A & B & C & D \\
X & 1 & 2 & 3 & 4 \\
Y & 3 & 4 & 5 & 6 \\
Z & 5 & 6 & 7 & 8
\end{tabular}
```
イロト イ押 トイヨ トイヨ トー

<span id="page-69-0"></span> $\equiv$ 

# Tabela, ki se odkriva po stolpcih

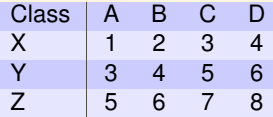

```
\rowcolors[]{1}{blue!20}{blue!10}
\begin{tabular}{l<{\onslide}!{\vrule}c<{\onslide<2->}c<{\onslide<3->} %
c<{\onslide<4->}c<{\onslide<5>}c}
Class & A & B & C & D \\
X & 1 & 2 & 3 & 4 \\
Y & 3 & 4 & 5 & 6 \\
Z & 5 & 6 & 7 & 8
\end{tabular}
```
イロト イ押 トイヨ トイヨ トー

<span id="page-70-0"></span> $\equiv$ 

### Barve

Tudi barvanje teksta lahko nastavimo na podoben način kot odkrivanje.

```
\colorlet{darkred}{red!80!black}
\colorlet{darkblue}{blue!80!black}
\colorlet{darkyellow}{yellow!80!black}
\begin{block}{Barvanje teksta}
{\color<1-2>{darkred}Tudi barvanje}
teksta
{\color<2-3>{darkblue}lahko nastavimo}
na
{\color<3->{darkyellow}podoben način kot odkrivanje.}
\end{block}
```
<span id="page-71-0"></span>イロト イ何 トイヨ トイヨト
## Barve

Tudi barvanje teksta lahko nastavimo na podoben način kot odkrivanje.

```
\colorlet{darkred}{red!80!black}
\colorlet{darkblue}{blue!80!black}
\colorlet{darkyellow}{yellow!80!black}
\begin{block}{Barvanje teksta}
{\color<1-2>{darkred}Tudi barvanje}
teksta
{\color<2-3>{darkblue}lahko nastavimo}
na
{\color<3->{darkyellow}podoben način kot odkrivanje.}
\end{block}
```
イロト イ何 トイヨ トイヨト

<span id="page-72-0"></span> $2Q$ 

## Barve

Tudi barvanje teksta lahko nastavimo na podoben način kot odkrivanje.

```
\colorlet{darkred}{red!80!black}
\colorlet{darkblue}{blue!80!black}
\colorlet{darkyellow}{yellow!80!black}
\begin{block}{Barvanje teksta}
{\color<1-2>{darkred}Tudi barvanje}
teksta
{\color<2-3>{darkblue}lahko nastavimo}
na
```

```
{\color<3->{darkyellow}podoben način kot odkrivanje.}
\end{block}
```
**≮ロト ⊀何ト ⊀ ヨト ⊀ ヨト** 

 $2Q$ 

<span id="page-73-0"></span>Ē.

## Izrek

```
A = B
```

```
\setbeamercolor{uppermag}{fg=black,bg=magenta}%
\definecolor{softyellow}{rgb}{0.98,0.98,0.75}
\setbeamercolor{loweryel}{fg=black,bg=softyellow}%
```

```
\begin{beamerboxesrounded}[upper=uppermag,lower=loweryel,shadow=true]{Izrek}
SA = BS.
\end{beamerboxesrounded}
```
すロト (個) する トイモト

 $\equiv$ 

<span id="page-74-0"></span> $2990$ 

Videz in barve vaših predstavitev lahko tudi nastavljate sami. Na voljo je mnogo že pripravljenih t.i. tem, kjer so zbrane definicije in velikosti elementov, da se potem lahko začne graditi. V preambulo dokumenta tako med drugim lahko vstavimo:

- $\bullet$  \usetheme{Antibes} : izberemo že pripravljen paket nastavitev zunanjega videza. Znani argumenti so npr. Warsaw.
- $\bullet$  \usecolortheme{lily}: izberemo že pripravljen paket barv.

<span id="page-75-0"></span> $2Q$ 

Pogosto želimo (skoraj) isto besedilo uporabiti za predstavitev in izročke poslušalcem, z manjšimi dopolnitvami pa še za seminar oz. članek.

```
%% običajna predstavitev, tj. \mode<beamer>
%\documentclass[ignorenonframetext]{beamer}
```

```
%% za izročke, tj. \mode<handout>
%\documentclass[handout,ignorenonframetext]{beamer}
```

```
%% za seminar ali članek, tj. \mode<article>
%\documentclass[a4paper]{article}
%\usepackage{beamerarticle}
```
Glede na želeno uporabo odkomentiramo eno imed zgornjih možnosti.

 $\angle$ A<sub>1</sub>  $\angle$   $\angle$   $\pm$   $\angle$ 

<span id="page-76-0"></span> $2990$ 

## **[Še vecˇ](#page-77-0)**

V nadaljevanju lahko definiramo, kako naj se beamer obnaša v vsakem od navedenih načinov

```
\mode<article>{ % v članku bomo uporabili dodatne pisave
\usepackage{amsfonts}
```

```
\mode<presentation>{ % presentation = handout ali beamer
\usetheme{Berlin}
```

```
\mode<beamer>{ % za projekcijo uporabimo drugačno pisavo
\usepackage{helvetica}
```
\mode<handout>{ % pri izročkih damo rahlo sivo ozadje \setbeamercolor{background canvas}{bg=black!5} \usepackage{pgfpages} % izročke tiskamo 2 na 1 \pgfpagesuselayout{2 on 1}[a4paper,border shrink=5mm]

<span id="page-77-0"></span> $2Q$ 

**≮ロト ⊀ 何 ト ⊀ 戸 ト ∢ 戸** 

}

}

}

}

 $\bullet$  Z določilom \documentclass[ignorenonframetext] {beamer} povemo, da se besedilo med \end{frame} in \begin{frame} ne upošteva.

**[Še vecˇ](#page-78-0)**

- Z ukazom \only<mode>{besedilo} povemo, da se besedilo na posamezni prosojnici pokaže le v načinu mode (npr. kjer je mode lahko npr. article, handout, beamer, presentation ali pa tudi več določil hkrati, npr. handout | article.)
- $\circ$  Če pa želimo le v določenem načinu prikazati oz. sktriti celo prosojnico, pa zapišemo. \begin{frame}<mode>...\end{frame}.

<span id="page-78-0"></span> $2Q$ 

Dodatne podrobne informacije lahko najdete v navodilih beameruserguide.pdf. Najdete jih na imeniku, kamor ste namestili paket beamer.

**K ロ ▶ K 何 ▶ K ヨ ▶** 

 $\rightarrow$ 目  $\sim$ 目 <span id="page-79-0"></span> $299$